ФИО: Беспалов Владимир Алекса<mark>ндрович</mark> терство науки и высшего <mark>образования Российской Федераци</mark>и Должность: Ректор МИЭТ<br>Дэтэ поллисаний ВЖВВЭНЬНОЕ ГОСУДАРСТВЕННОЕ АВТОНОМНОЕ Образовательное учреждение высшего образования «Национальный исследовательский университет ef5a4fe6ed0ffdf3f1a49d6ad1b49464dc1bf7354f7&**Vd66r&68cm86? bfkl60?rту</mark>т электронной техники**» Дата подписания: 04.09.2023 10:56:02 Уникальный программный ключ:

УТВЕРЖДАЮ Проректор по учебной работе А.Г. Балашов 2023 г. Marbel  $M_{\odot}$ 

# **РАБОЧАЯ ПРОГРАММА УЧЕБНОЙ ДИСЦИПЛИНЫ**

«Системы управления базами данных»

Направление подготовки - 38.04.02 «Менеджмент» Направленность (профиль) - «Бизнес-аналитика»

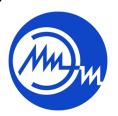

 ДОКУМЕНТ ПОДПИСАН ЭЛЕКТРОННОЙ ПОДПИСЬЮ

Сертификат: 3D967872996F602E168E55FE1F346D75 Владелец: Беспалов Владимир Александрович Действителен: с 15.09.2022 до 09.12.2023

Москва 2023

#### **1. ПЕРЕЧЕНЬ ПЛАНИРУЕМЫХ РЕЗУЛЬТАТОВ ОБУЧЕНИЯ**

Дисциплина участвует формировании следующих компетенций образовательных программ:

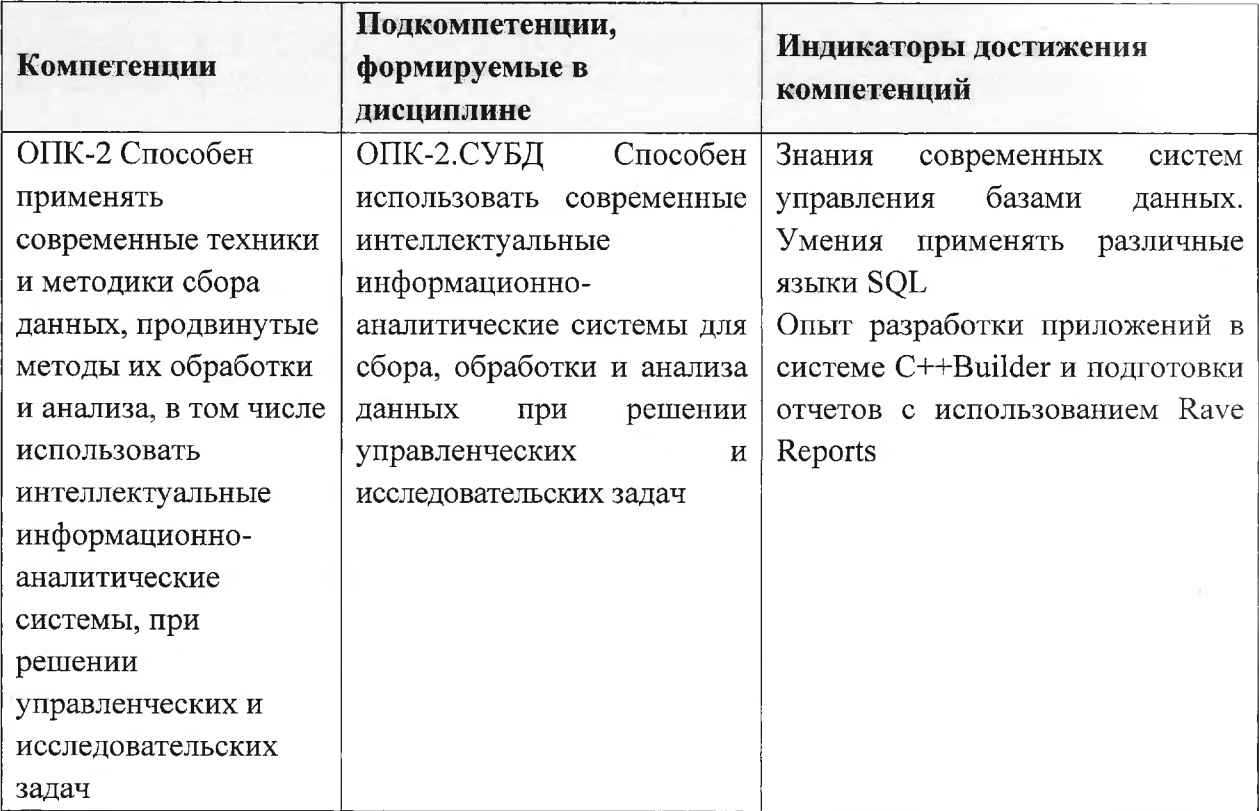

# **2. МЕСТО ДИСЦИПЛИНЫ СТРУКТУРЕ ОБРАЗОВАТЕЛЬНОЙ ПРОГРАММЫ**

Дисциплина входит в обязательную часть Блока 1 «Дисциплины (модули)» образовательной программы.

Входные требования: сформированность компетенций, определяющих готовность применять практической деятельности основные концепции, принципы, теории факты, связанные с информатикой.

# 3. ОБЪЕМ ДИСЦИПЛИНЫ И ВИДЫ УЧЕБНОЙ РАБОТЫ

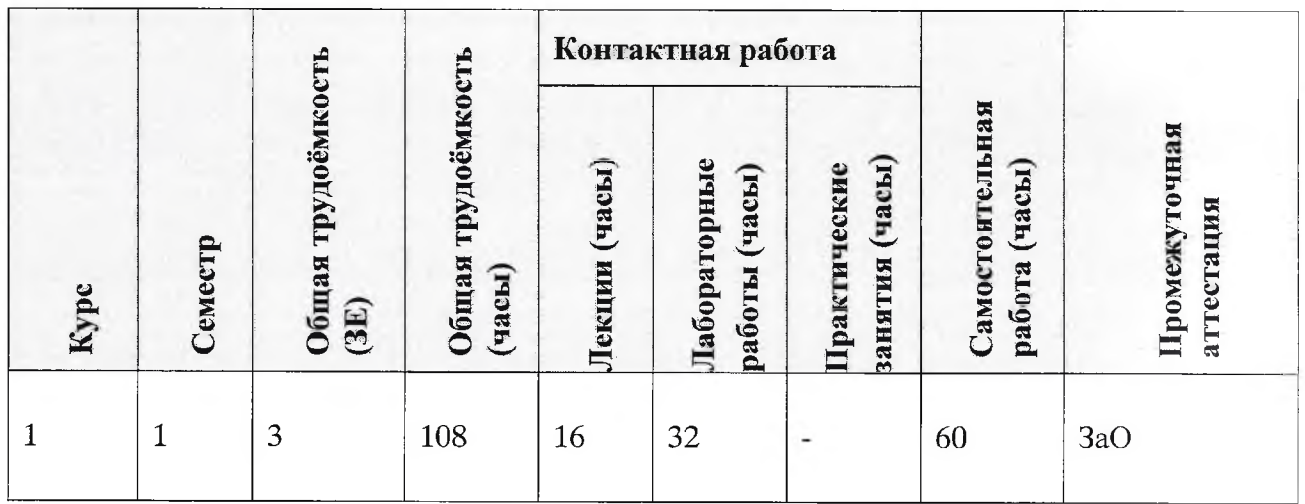

# 4. СОДЕРЖАНИЕ ДИСЦИПЛИНЫ

 $\bar{z}$ 

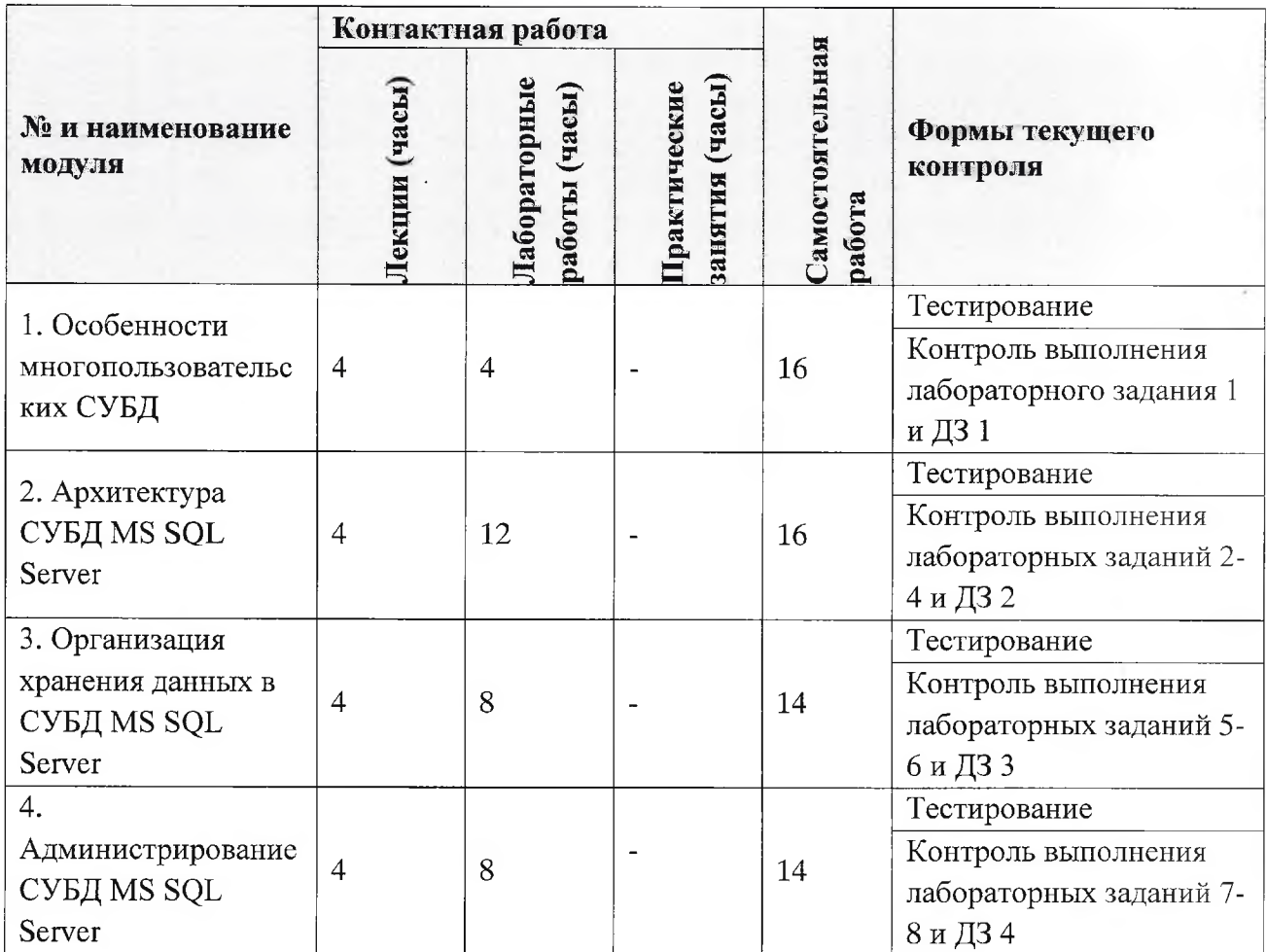

# 4.1. Лекционные занятия

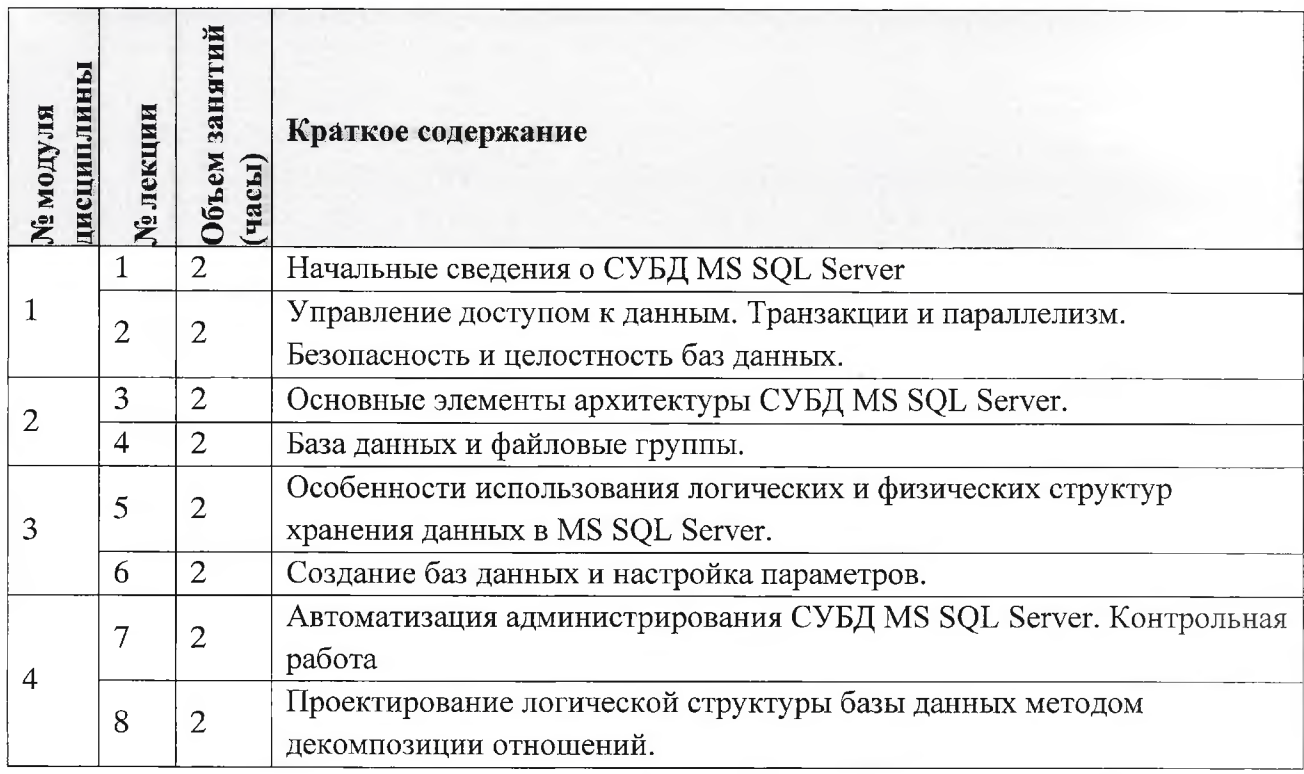

# 4.2. Практические занятия

Не предусмотрены

# 4.3. Лабораторные занятия

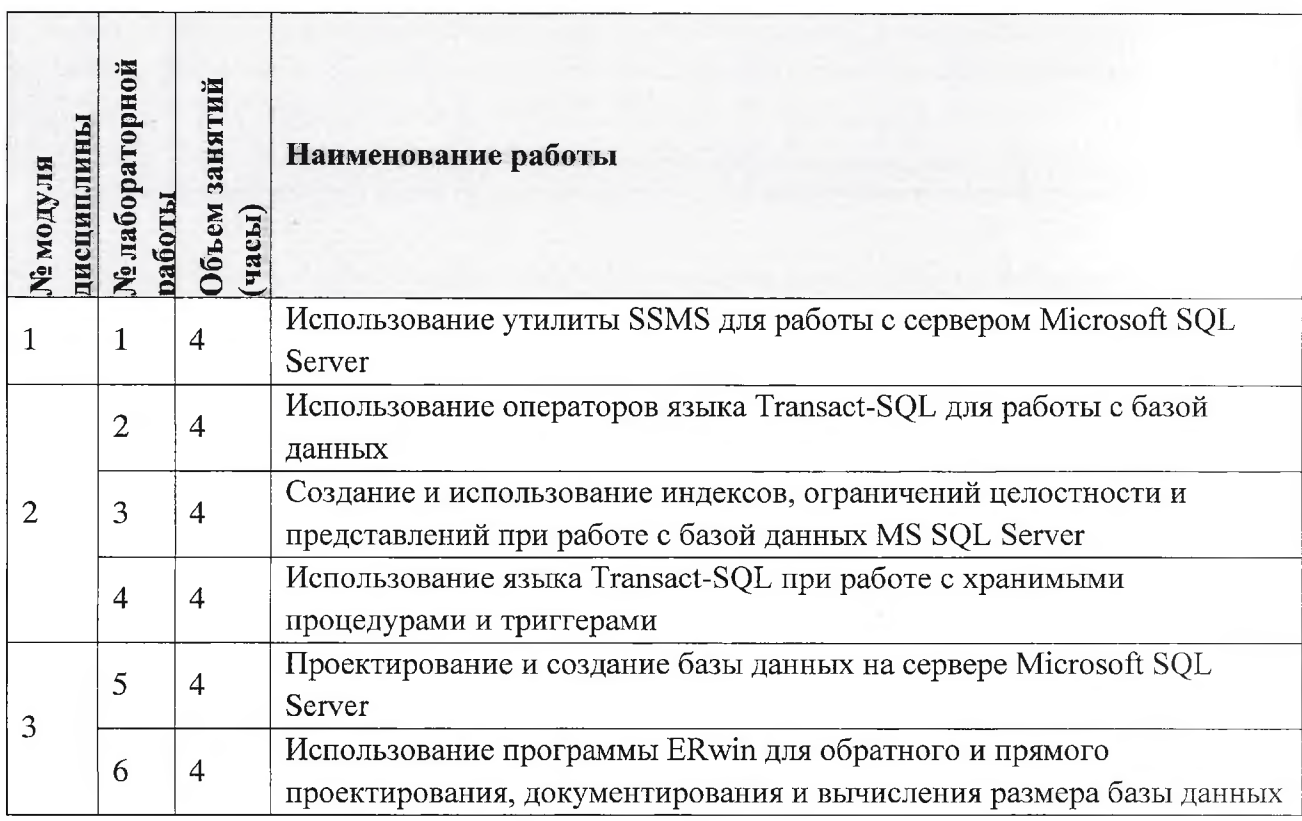

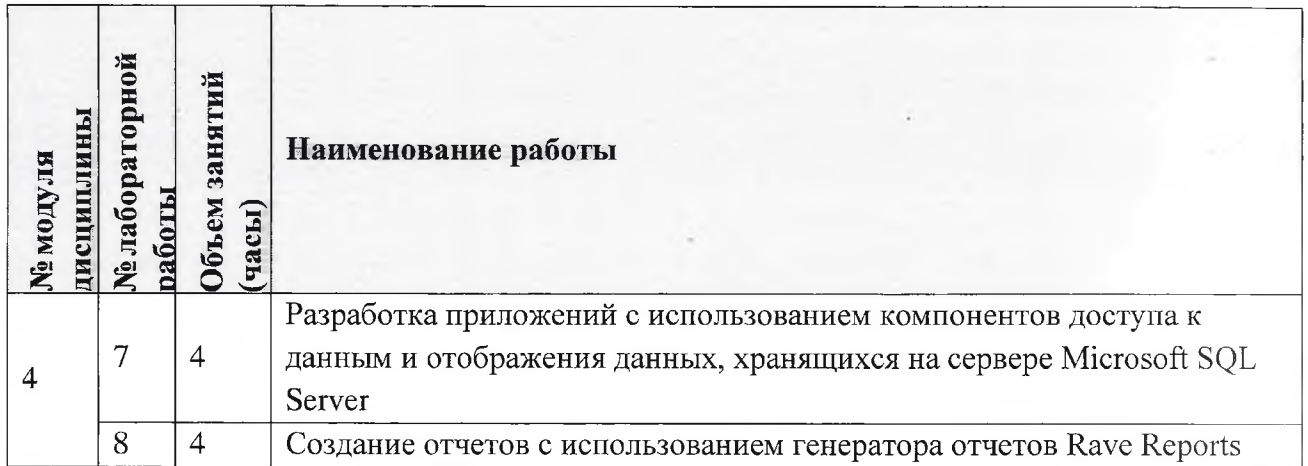

#### **4.4. Самостоятельная работа студентов**

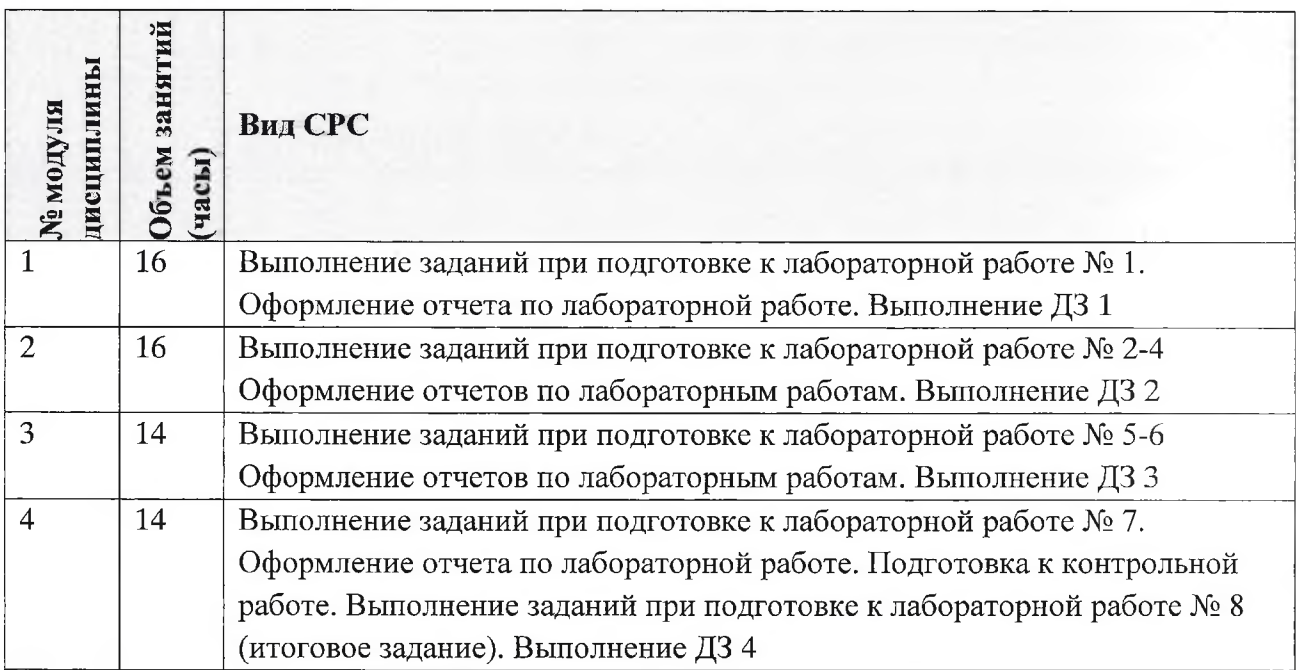

## **4.5. Примерная тематика курсовых работ (проектов)** Не предусмотрены

## **5. ПЕРЕЧЕНЬ УЧЕБНО-МЕТОДИЧЕСКОГО ОБЕСПЕЧЕНИЯ** ДЛЯ **САМОСТОЯТЕЛЬНОЙ РАБОТЫ**

Учебно-методическое обеспечение для самостоятельной работы студентов составе УМК дисциплины (ОРИОКС// URL: , http://orioks[.miet.ru/](http:_//%25d0%25be_%25d0%25b3_io_ks_.miet.ru/)):

## **Модули 1-5**

ż.

*J* Материалы для самостоятельной работы на практических занятиях выполнения текущих домашних работ

Материалы для самостоятельного изучения теории рамках выполнения текущих домашних заданий, подготовки к контрольным работам, коллоквиуму, выполнения большого домашнего задания

Описания лабораторных работ

### **Литература**

1. Зудилова, Т.В. Создание запросов Microsoft SQL Server 2008: учебно-методическое пособие / Т.В. Зудилова, Г.Ю. Шмелева. — Электрон, дан. — Спб. : НИУ ИТМО (Санкт-Петербургский национальный исследовательский университет информационных технологий, механики оптики), 2013. — 149 с. — Режим доступа: [http://e.lanbook.com/books/element.php?pll\\_id=43576](http://e.lanbook.com/books/element.php?pll_id=43576) (дата обращения: 19.11.2020). — Загл. экрана

2. Илюшечкин В.М. Основы использования проектирования баз данных : Учеб, пособие / Илюшечкин В.М.. - М. : Юрайт, 2009. - 213 с.

3. Илюшечкин В.М. Программные средства для работы базами данных] : Лабораторный практикум / Илюшечкин В.М. ; М-во образования науки РФ, МГИЭТ(ТУ). - М.: МИЭТ, 2011. - 76 с.

4. Диго С.М. Базы данных: проектирование и использование: Учебник / Диго С.М.. - М.: Финансы статистика, 2005. - 592 с.

5. Коннолли Т. Базы данных: проектирование, реализация и сопровождение. Теория и практика [Текст] : Учеб, пособие: Пер. с англ. / Коннолли Т., Бегг К.. - 3-е изд.. - СПб.: Вильямс, 2003. - 1440 с.

6. Джонатан, Л. Ядро Oracle. Внутреннее устройство для администраторов разработчиков баз данных / Л. Джонатан ; пер. англ. А.Н. Киселев. — Электрон, дан. — Москва: ДМК Пресс, 2015. — 372 с. — Режим доступа: https://e.lanbook.com/book/73070 (дата обращения: 19.11.2020).

7. Руководство по диагностике и устранению проблем в Oracle: руководство / Т. Фарук [и др.]; пер. с англ. А.В. Снастин. — Электрон, дан. — Москва: ДМК Пресс, 2017. — 498 с. — Режим доступа: <https://e.lanbook.com/book/l> 11437 (дата обращения: 19.11.2020).

#### **Периодические издания**

1. Программные системы : теория приложения : Электронный научный журнал / Ин-т программных систем им. А.К. Айламазяна РАН. - Переславль-Залесский, 2010 -. - URL : <http://psta.psiras.ru/archives/archives.html> (дата обращения: 19.11.2020)

2. Программирование / Ин-т системного программирования РАН. - М. : Наука, 1975 -. - URL: [http://elibrarv.ru/contents.asp](http://elibrarv.ru/contents.asp?titleid=7966)?titleid=7966 (дата обращения: 19.11.2020)

3. Естественные технические науки / Издательство "Спутник+". — М. : Спутники-, 2002 -. - URL : <http://www.sputnikplus.ru/> (дата обращения: 19.11.2020)

### **7.ПЕРЕЧЕНЬ ПРОФЕССИОНАЛЬНЫХ БАЗ ДАННЫХ, ИНФОРМАЦИОННЫХ СПРАВОЧНЫХ СИСТЕМ**

1. SWRIT. Профессиональная разработка технической документации: сайт. - URL: <https://www.swrit.ru/gost-espd.html> (дата обращения: 01.11.2020)

2. Лань : Электронно-библиотечная система Издательства Лань. - СПб., 2011-. - URL: https<://e.lanbook.com> (дата обращения: 28.10.2020). - Режим доступа: для авторизированных пользователей МИЭТ

6

3. <eLIBRARY.RU> : Научная электронная библиотека : сайт. - Москва, 2000 - URL: <https://www.elibrary.ru/defaultx.asp> (дата обращения : 05.11.2020). - Режим доступа: для зарегистрированных пользователей

4. Единое окно доступа к информационным ресурсам: сайт /ФГАУ ГНИИ ИТТ "Информика". - Москва, 2005-2010. - URL: <http://window.edu.ru/catalog/> (дата обращения: 01.11.2020)

5. Национальный открытый университет ИНТУИТ: сайт. - Москва, 2003-2021. - URL: <http://www.intuit.ru/> (дата обращения: 01.11.2020). - Режим доступа: для зарегистрированных пользователей

#### **8. ОБРАЗОВАТЕЛЬНЫЕ ТЕХНОЛОГИИ**

ходе реализации обучения используется смешанное обучение, сочетающее традиционные формы аудиторных занятий взаимодействие электронной образовательной среде.

Освоение образовательной программы обеспечивается ресурсами электронной информационно-образовательной среды ОРНОКС (<http://orioks.miet.ru>). ходе реализации обучения используется смешанное обучение, модель обучения «Расширенная виртуальная модель», которая предполагает обязательное присутствие студентов на очных учебных занятиях с последующим самостоятельным выполнением индивидуального задания в мини-группах и индивидуально. Работа поводится по следующей схеме: аудиторная работа (обсуждение с отработкой типового задания с последующим обсуждением) - СРС (онлайновая работа с использованием онлайн ресурсов, в т.ч. для организации обратной связи с обсуждением, консультированием, рецензированием с последующей доработкой подведением итогов).

Для взаимодействия студентов с преподавателем используются сервисы обратной связи: раздел ОРИОКС «Домашние задания», электронная почта, Skype.

процессе обучения при проведении занятий для самостоятельной работы используются внутренние электронные ресурсы: шаблоны примеры оформления выполненной работы, разъясняющий суть работы видеоролик, требования выполнению оформлению результата.

При проведении занятий для самостоятельной работы используются внешние электронные ресурсы:

1. Базы данных. Введение <sup>|</sup> Технострим - канал YouTube «Технострим <Mail.Ru> Group» - URL: <https://www.youtube.com/watch?v=::SfYaAQ9-> RnE&ab channel=TexHOCTpHMMail.RuGroup (Дата обращения: 19.11.2020)

2. Проектирование СУБД. Введение <sup>|</sup> Технострим - канал YouTube «Технострим <Mail.Ru> Group» - URL: <https://www.youtube.com/watch?v=R21v8SoIsiY&ab> channel=TexHocTPHMMail.RuGroup (Дата обращения: 19.11.2020)

3. SQL Server Tutorial For Beginners <sup>|</sup> Microsoft SQL Server Tutorial <sup>|</sup> SQL Server Training Edureka - канал YouTube «edureka!» - URL: [https://www.youtube.com/watch?v=-](https://www.youtube.com/watch?v=-EPMOaV7h) EPMOaV7h Q&ab\_channel=edureka%21 обращения: 19.11.2020)

### **9. МАТЕРИАЛЬНО-ТЕХНИЧЕСКОЕ ОБЕСПЕЧЕНИЕ ДИСЦИПЛИНЫ**

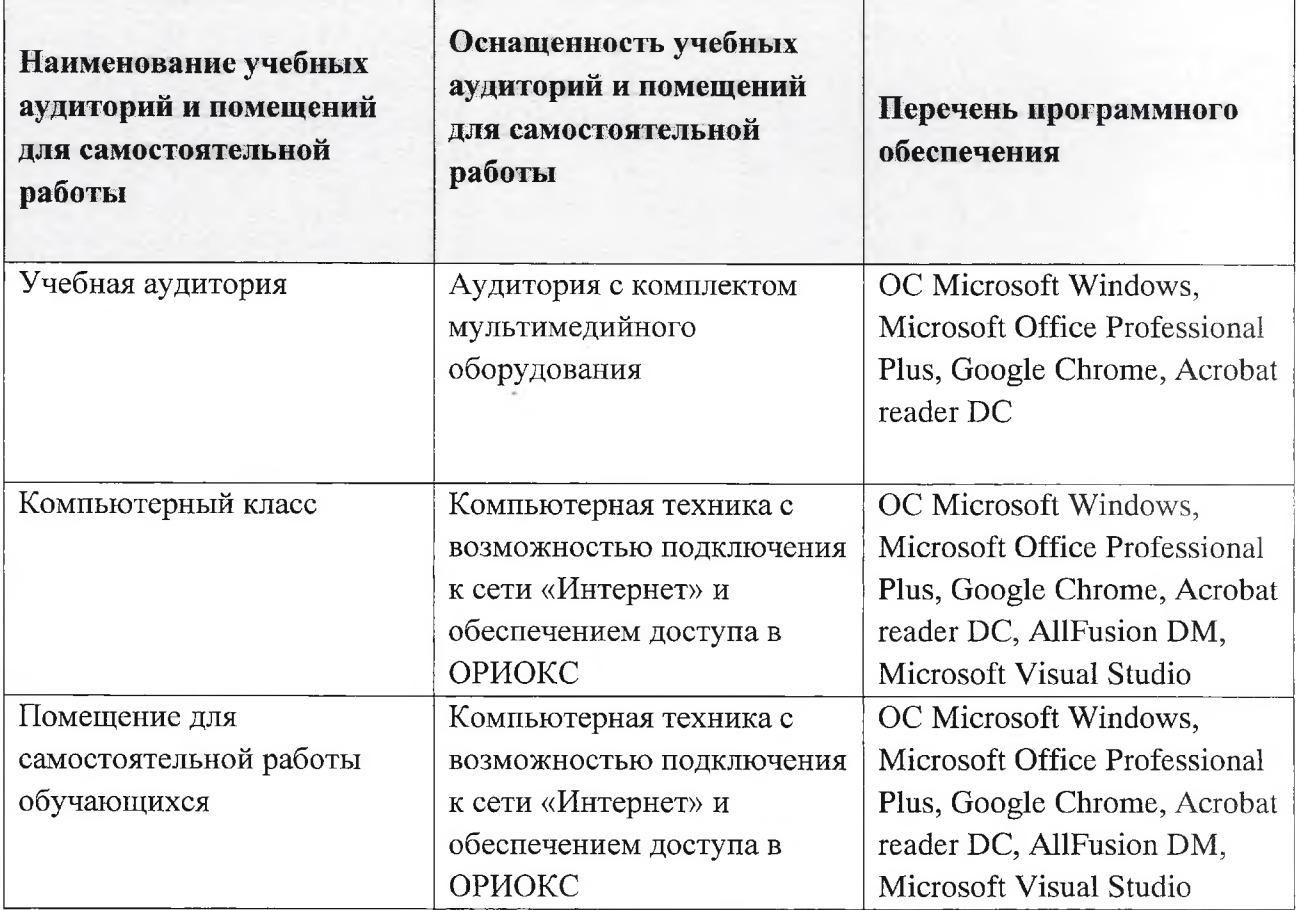

## **10. ФОНДЫ ОЦЕНОЧНЫХ СРЕДСТВ ДЛЯ ПРОВЕРКИ СФОРМИРОВАННОСТИ КОМПЕТЕНЦИЙ/ПОДКОМПЕТЕНЦИЙ**

1. ФОС по подкомпетенции **ОПК-2.СУБД** «Способен использовать современные интеллектуальные информационно-аналитические системы для сбора, обработки анализа данных при решении управленческих и исследовательских задач»

Фонды оценочных средств представлены отдельными документами размещены составе УМК дисциплины электронной информационной образовательной среды ОРИОКС// URL: http://orioks.miet.ru/.

# **11. МЕТОДИЧЕСКИЕ УКАЗАНИЯ ДЛЯ ОБУЧАЮЩИХСЯ ПО ОСВОЕНИЮ ДИСЦИПЛИНЫ**

#### **11.1. Особенности организации процесса обучения**

Лекционные занятия включают интерактивный диалог студентов с лектором, разбор конкретных проблем. На каждой лекции интерактивный диалог сопровождается мультимедийной презентацией, часть времени (не более 10%) отводится на разбор конкретных примеров.

Лабораторные занятия включают практику разработки базы данных на сервере Microsoft SQL. Задание выполняется в группах из 1-3 человек; в случае индивидуального выполнения задание упрощается.

Практико-ориентированные задания (домашние задания) являются обязательной частью освоения дисциплины. Результаты их выполнения предоставляются студентом форме отчета на электронную почту преподавателя или загружаются в сервис «Домашнее задание» системы ОРИОКС.

Для успешного освоения дисциплины от студента требуется предварительная подготовка каждому лабораторному занятию подготовка отчета выполнении заданий. Выполнение лабораторной работы оценивается по наличию и качеству домашней подготовки (1 балл), полученным результатам (2 балла), ответам на вопросы преподавателя (1 балл) и оформленному отчету (1 балл).

Лабораторная работа должна быть выполнена и сдана на текущем занятии. Оценка за работу, не сданную в срок, снижается на 1 или более баллов.

#### **11.2. Система контроля оценивания**

Для оценки успеваемости студентов по дисциплине используется накопительнобалльная система.

Баллами оцениваются: выполнение каждого контрольного мероприятия в семестре (в сумме до 44 балла), активность в семестре (в сумме до 32 балла) и сдача дифференцированного зачета (до 24 балла). По сумме баллов выставляется итоговая оценка по предмету. Структура и график контрольных мероприятий приведены в ОРИОКС (http://orioks.miet.ru/).

Мониторинг успеваемости студентов проводится в течение семестра трижды: по итогам 1-8 учебных недель, 9-12 учебных недель, 13-18 учебных недель.

#### **РАЗРАБОТЧИК:**

Доцент СПИНТех, к.т.н., доцент  $\mathcal{M}$  / Д.В.Киселев /

Рабочая программа дисциплины «Системы управления базами данных» по направлению подготовки 38.04.02 «Менеджмент» направленности (профиля) «Бизнес-аналитика» разработана в Институте СПИНТех и утверждена на заседании Института *08 , 0* 2 2023 года, протокол № /<del>7</del>

Директор института СПИНТех $\mathcal{A}\alpha$ / $\alpha$ /Л.Г. Гагарина/

### **ЛИСТ СОГЛАСОВАНИЯ**

Рабочая программа согласована с выпускающей кафедрой МиУП

Заведующий кафедрой МиУН / С.П. Олейник/

Рабочая программа со́fласована с Центром подготовки к аккредитации и независимой оценки качества

Начальник АНОК / И.М.Никулина /

Рабочая программа согласована с библиотекой МИЭТ

 $\sqrt{\pi}$ директор библиотеки  $\frac{\mathcal{M}}{\mathcal{M}}$  / Т.П.Филиппова /